## **USBdevice an eine VM durchschleusen**

## **Getestet mit Proxmox 4.4**

Manchmal ist es Sinnvoll ein USBgerät der Gastmaschine direkt durchzureichen. Z.B. ein Dongle… Die Möglichkeiten die man mit Proxmox hat werden in diesem Howto beschrieben. Es gibt zwei Möglichkeiten USB dem Gast zu übergeben. Zum einen kann man eine bestimmte HardwareID des USBgerätes einer VM zuordnen, somit ist es völlig egal wo man das USB-Gerät am Server anschließt. Zum Zweiten kann man einen USBanschluss des Servers einer VM zuordnen. In dem Fall ist das angeschlossenen Gerät egal, aber der Anschluss am Server muss immer der gleiche sein. Diese Funktion ist für USB 2.0 und auch 3.0 verfügbar.

## **Definiertes USB-Gerät der VM durchschleusen**

Z.B. hier ein Flashstick.

lsusb | grep Alcor

Das Ergebniss ist dann:

Bus 002 Device 013: ID 058f:6387 Alcor Micro Corp. Flash Drive

Das Gerät fügt man dann mit dem qm Befehl hinzu:

qm set <vmid> -usb0 host=058f:6387

Danach muss man die VM herunterfahren und wieder starten, ein Reboot funktioniert hier nicht, da das Device initalisiert werden muss. Man natürlich auch mehrere USB-Geräte hinzfügen. Einfach die Nummer hinauf zählen: -usb1, -usb2, usw.

## **USBport des Host/Servers einer VM übergeben.**

Versuchen wir nun einen USBport direkt der VM zu übergeben. Hierfür bedienen wir uns dem Qemumonitor. Dieser ist über das Kommando qm monitor <vmid> oder auch über das PVE Webinterface verfügbar. Das Ergeniss hier sieht so aus:

```
qm monitor 100
Entering Qemu Monitor for VM 100 - type 'help' for help
qm>
qm> info usbhost
  Bus 4, Addr 2, Port 1, Speed 12 Mb/s
     Class 00: USB device 046b:ff10, Virtual Keyboard and Mouse
   Bus 6, Addr 2, Port 2, Speed 1.5 Mb/s
     Class 00: USB device 0624:0294, Dell 03R874
```
 Bus 2, Addr 3, Port 1, Speed 480 Mb/s Class 00: USB device 0930:6533, DataTraveler 2.0 Auto filters: Bus \*, Addr \*, Port \*, ID 0930:6533

From: <https://deepdoc.at/dokuwiki/> - **DEEPDOC.AT - enjoy your brain**

Permanent link: **[https://deepdoc.at/dokuwiki/doku.php?id=virtualisierung:proxmox\\_kvm\\_und\\_lxc:usbdevice\\_an\\_eine\\_vm\\_durchschleusen&rev=1492028603](https://deepdoc.at/dokuwiki/doku.php?id=virtualisierung:proxmox_kvm_und_lxc:usbdevice_an_eine_vm_durchschleusen&rev=1492028603)** Last update: **2017/04/12 22:23**

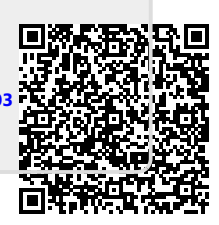